# МИНИСТЕРСТВО НАУКИ И ВЫСШЕГО ОБРАЗОВАНИЯ РОССИЙСКОЙ ФЕДЕРАЦИИ федеральное государственное автономное образовательное учреждение высшего образования "САНКТ-ПЕТЕРБУРГСКИЙ ГОСУДАРСТВЕННЫЙ УНИВЕРСИТЕТ АЭРОКОСМИЧЕСКОГО ПРИБОРОСТРОЕНИЯ"

Кафедра № 33

УТВЕРЖДАЮ

Руководитель направления

проф.,д.т.н.,доц.

(должность, уч. степень, звание)

С.В. Беззатеев

(инициалы, фамилия)

(подпись) «25» мая 2023 г

# РАБОЧАЯ ПРОГРАММА ДИСЦИПЛИНЫ

«Распознавание образов» (Наименование дисциплины)

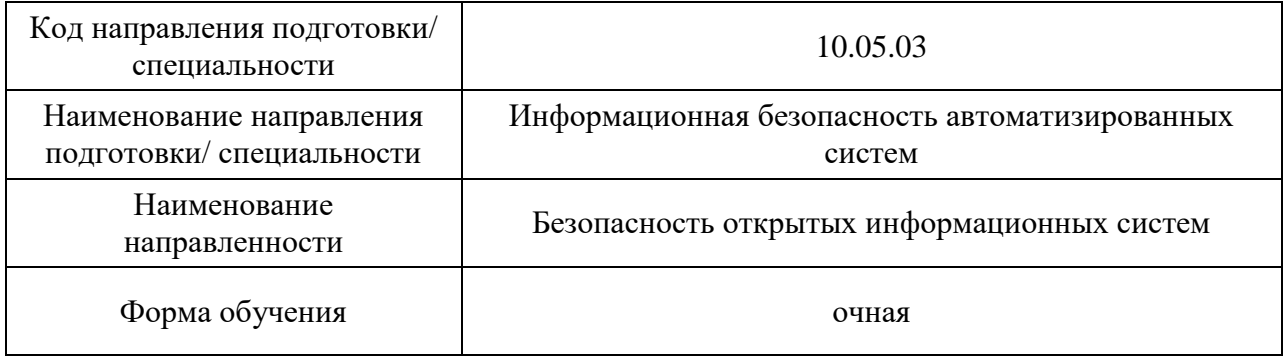

# Лист согласования рабочей программы дисциплины

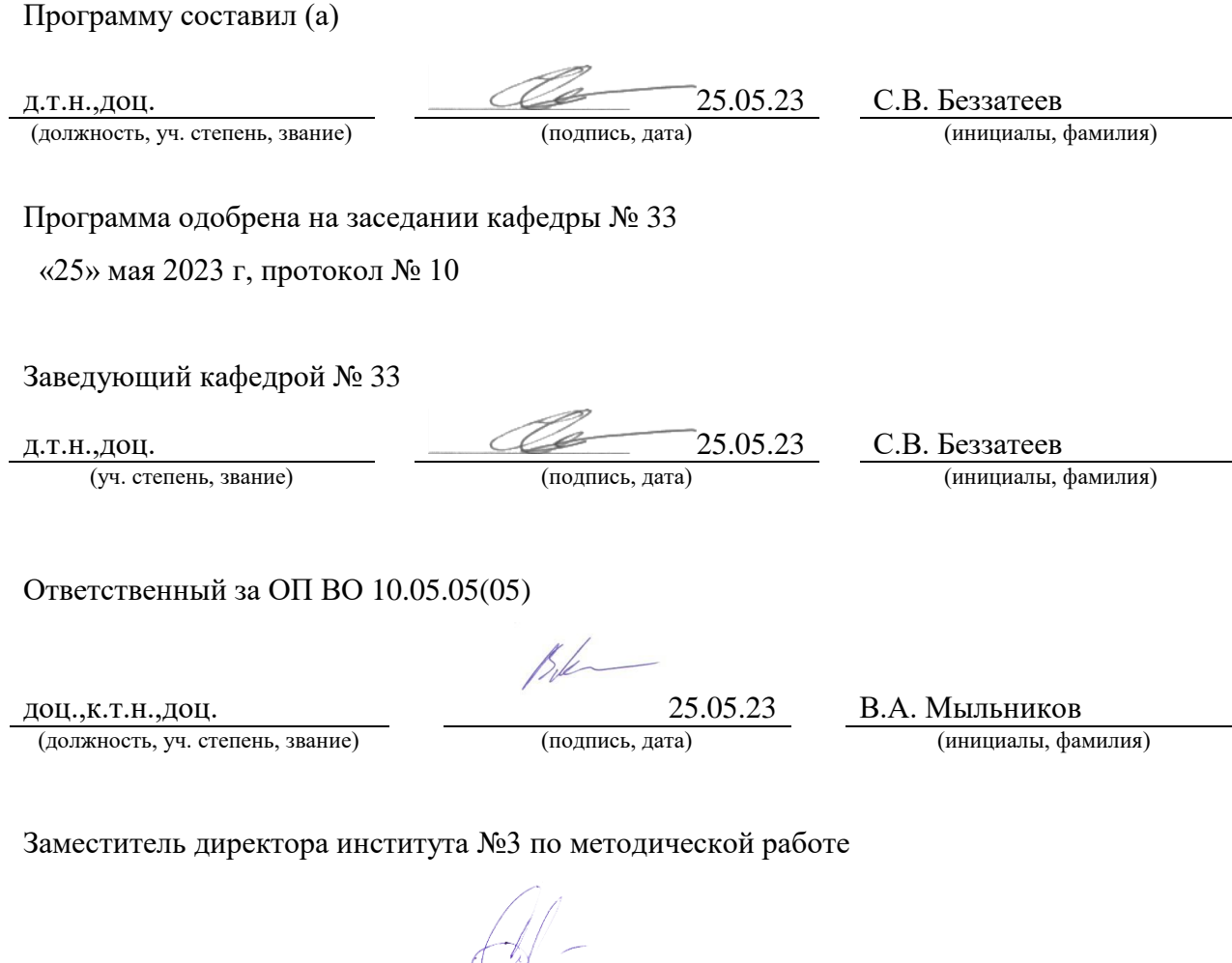

 $\frac{25.05.23}{\text{(подmots, \text{qara})}}$  Н.В. Решетникова (инициалы, фамилия)

(должность, уч. степень, звание)

#### Аннотация

Дисциплина «Распознавание образов» входит в образовательную программу высшего образования – программу специалитета по направлению подготовки/ специальности 10.05.03 «Информационная безопасность автоматизированных систем» направленности «Безопасность открытых информационных систем». Дисциплина реализуется кафедрой «№33».

Дисциплина нацелена на формирование у выпускника следующих компетенций:

ПК-9 «Способен осуществлять работы по оценке работоспособности и эффективности применяемых программно-аппаратных средств защиты информации»

ПК-10 «Способен осуществлять организацию работ по выполнению в автоматизированных системах требований защиты информации»

ПК-12 «Способен проводить исследования в области оценки эффективности технологий автоматизации открытых информационных систем»

Содержание дисциплины охватывает круг вопросов, связанных с освоением существующих методов распознавания образов в различных системах, способов их применения для обработки информации в сфере информационной безопасности.

Преподавание дисциплины предусматривает следующие формы организации учебного процесса: лекции, лабораторные работы, самостоятельная работа обучающегося, консультации.

Программой дисциплины предусмотрены следующие виды контроля: текущий контроль успеваемости, промежуточная аттестация в форме дифференцированного зачета.

Общая трудоемкость освоения дисциплины составляет 4 зачетных единицы, 144 часа.

Язык обучения по дисциплине «русский »

## 1. Перечень планируемых результатов обучения по дисциплине

1.1. Цели преподавания дисциплины «Распознавание образов» - освоение существующих методов распознавания образов в различных системах, способов их применения для обработки информации в сфере информационной безопасности.Дисциплина входит в состав части, формируемой участниками образовательных отношений, образовательной программы высшего образования (далее – ОП ВО).

1.2. Перечень планируемых результатов обучения по дисциплине, соотнесенных с планируемыми результатами освоения ОП ВО.

В результате изучения дисциплины обучающийся должен обладать следующими компетенциями или их частями. Компетенции и индикаторы их достижения приведены в таблице 1.

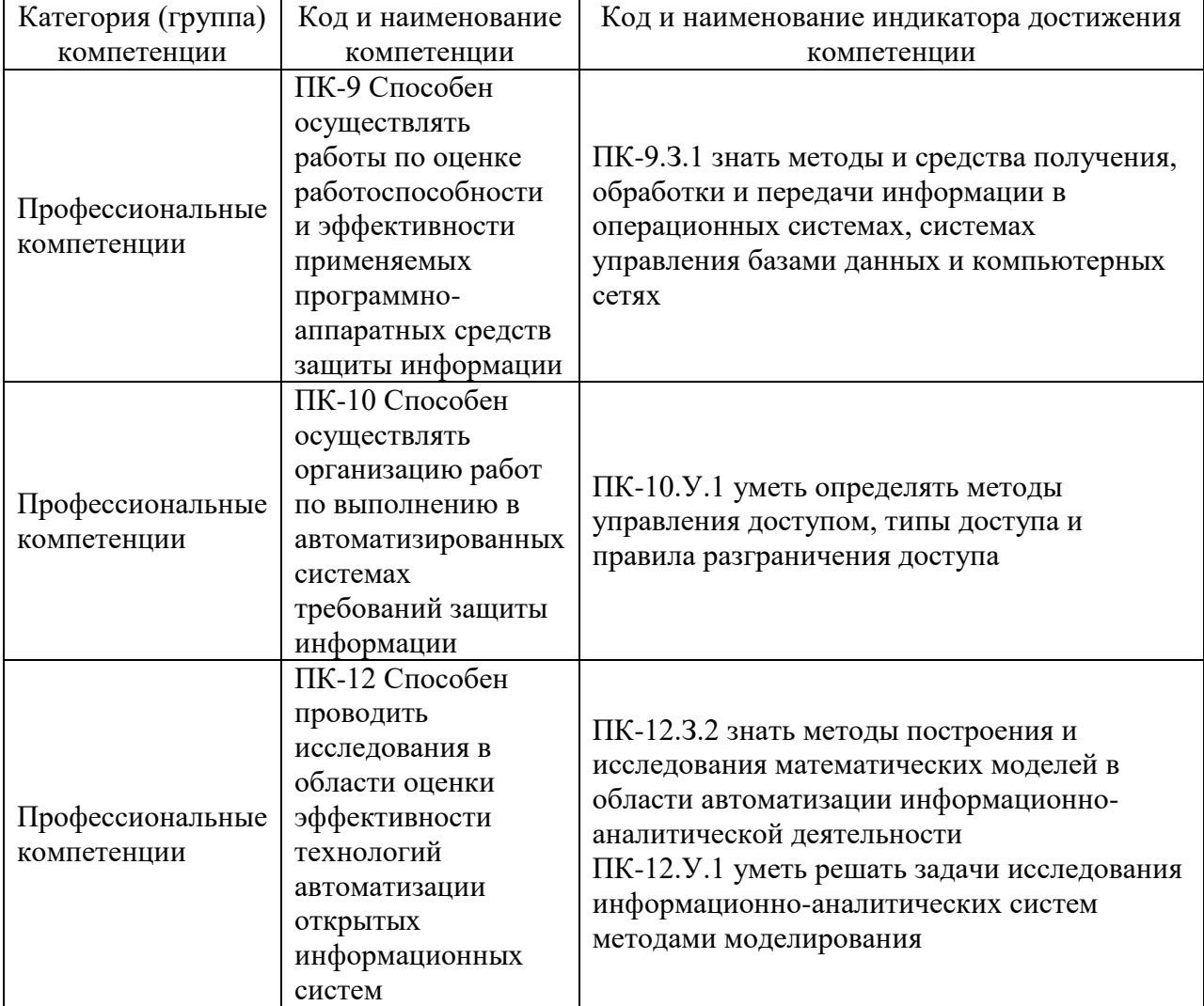

Таблица 1 – Перечень компетенций и индикаторов их достижения

#### 2. Место дисциплины в структуре ОП

Дисциплина может базироваться на знаниях, ранее приобретенных обучающимися при изучении следующих дисциплин:

- « Математические основы обработки информации»,
- «Информационные технологии»,
- «Моделирование систем»,
- «Технологии и методы программирования»,
- «Теория систем и системный анализ»,
- «Базы данных»,
- «Архитектура информационных систем»,
- «Разработка и эксплуатация автоматизированных систем в защищенном исполнении»,
- «Информационная безопасность распределенных информационных систем»,
- «Интеллектуальные системы и технологии»

#### 3. Объем и трудоемкость дисциплины

Данные об общем объеме дисциплины, трудоемкости отдельных видов учебной работы по дисциплине (и распределение этой трудоемкости по семестрам) представлены в таблице 2.

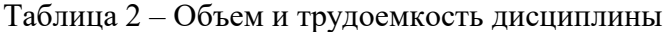

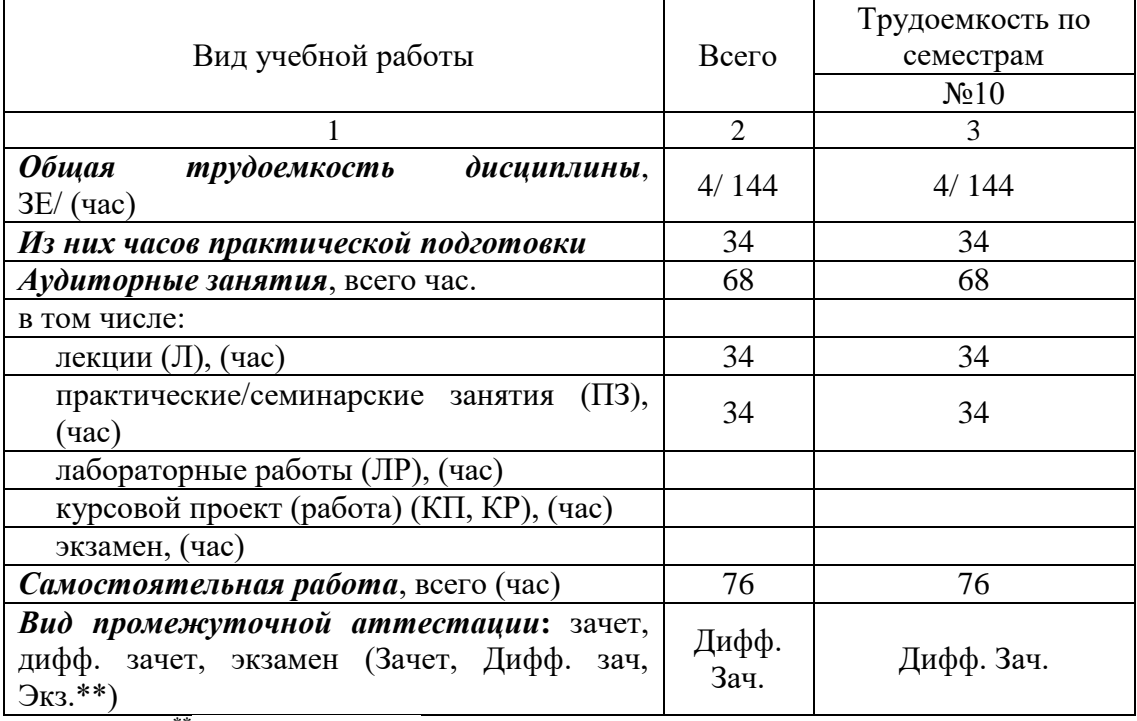

Примечание: **\*\***кандидатский экзамен

#### 4. Содержание дисциплины

4.1. Распределение трудоемкости дисциплины по разделам и видам занятий. Разделы, темы дисциплины и их трудоемкость приведены в таблице 3.

Таблица 3 – Разделы, темы дисциплины, их трудоемкость

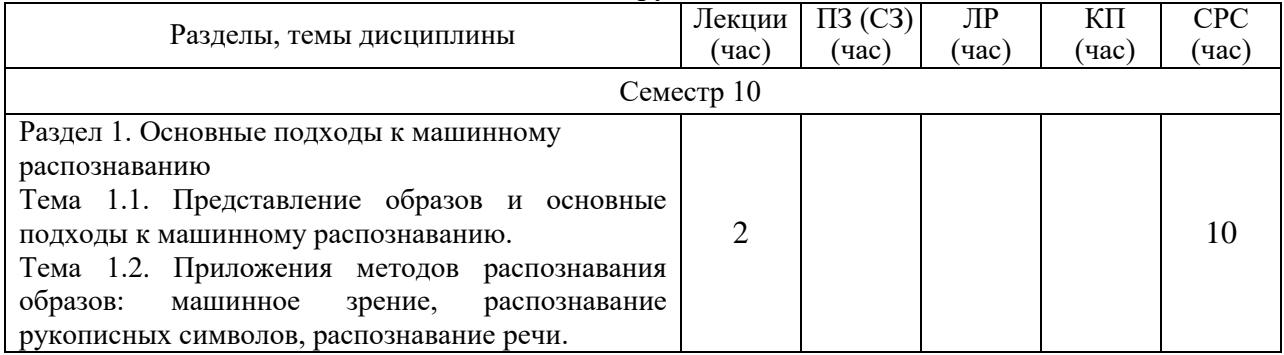

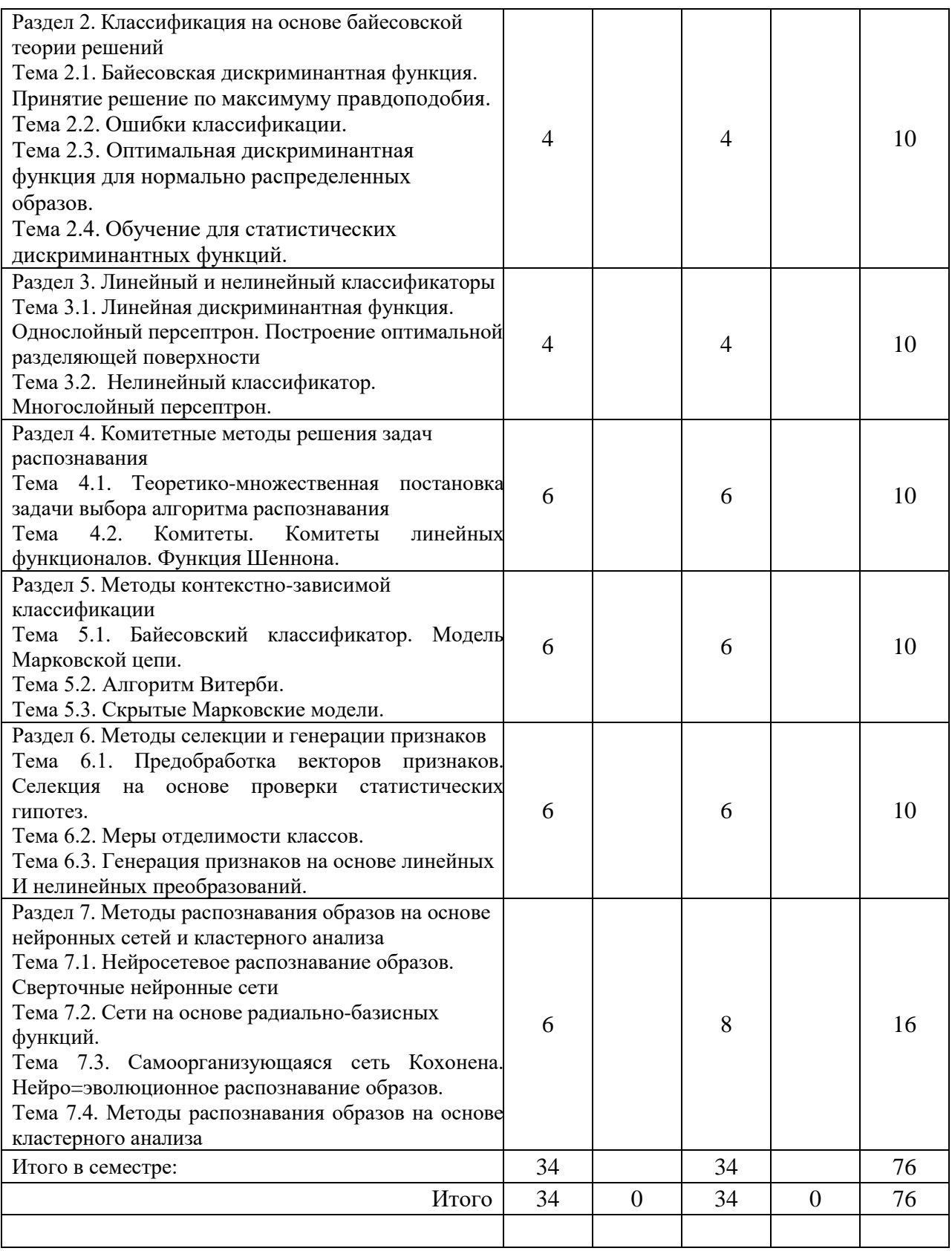

Практическая подготовка заключается в непосредственном выполнении трудовых функций, связанных с будущей профессиональной деятельностью.

4.2. Содержание разделов и тем лекционных занятий.

Содержание разделов и тем лекционных занятий приведено в таблице 4.

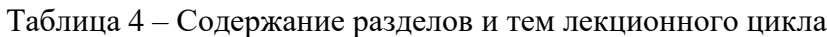

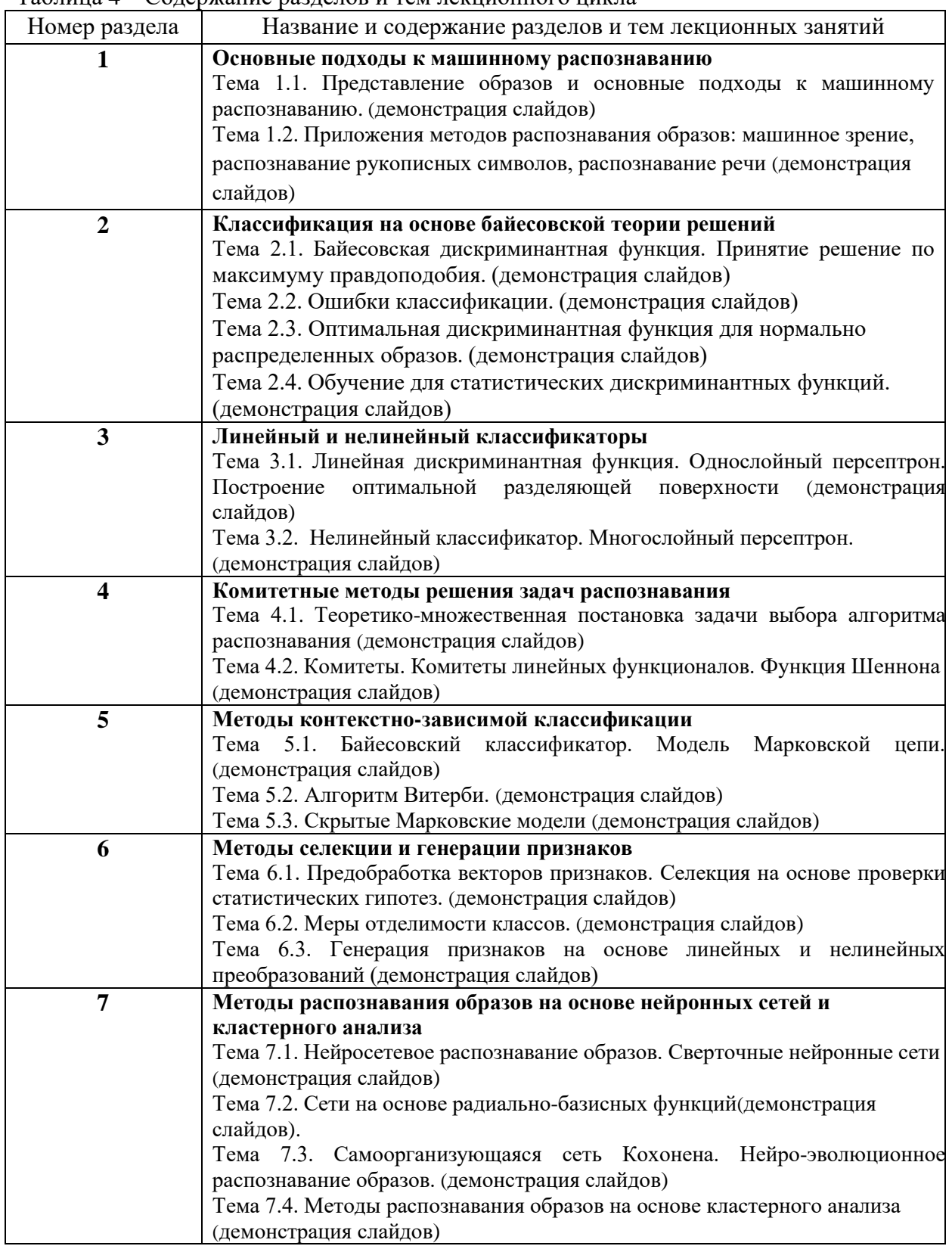

4.3. Практические (семинарские) занятия

Темы практических занятий и их трудоемкость приведены в таблице 5.

Таблица 5 – Практические занятия и их трудоемкость

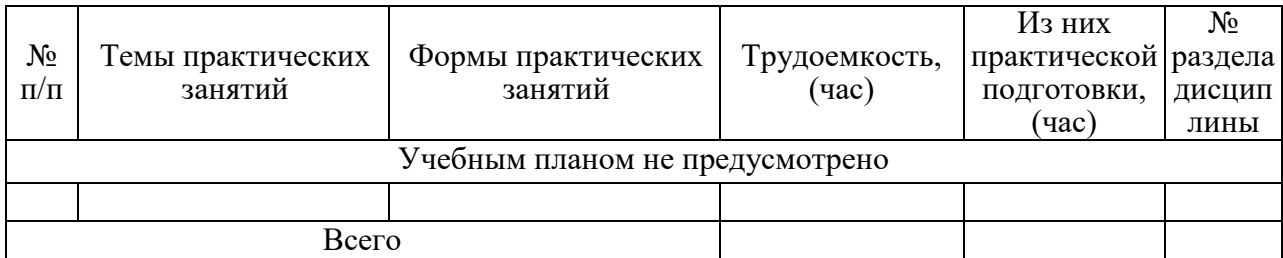

4.4. Лабораторные занятия

Темы лабораторных занятий и их трудоемкость приведены в таблице 6.

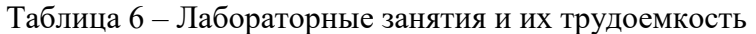

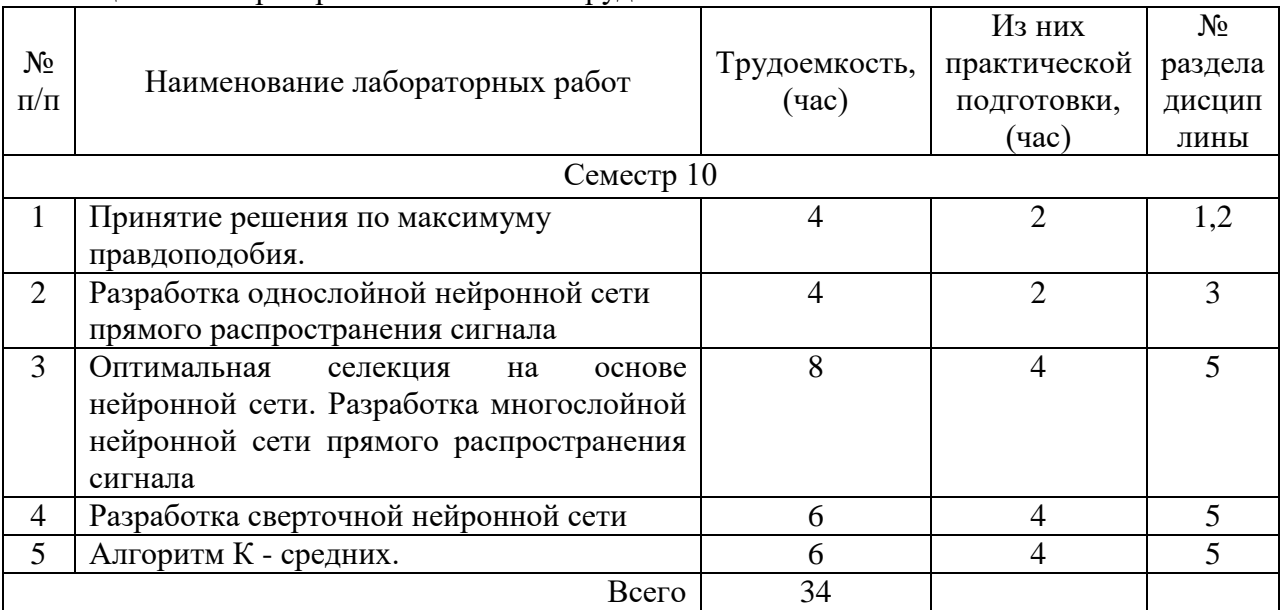

4.5. Курсовое проектирование/ выполнение курсовой работы Учебным планом не предусмотрено

# 4.6. Самостоятельная работа обучающихся

Виды самостоятельной работы и ее трудоемкость приведены в таблице 7.

| Вид самостоятельной работы                           |        | Всего,                      | Семестр 10, |
|------------------------------------------------------|--------|-----------------------------|-------------|
|                                                      |        | час                         | час         |
|                                                      |        | $\mathcal{D}_{\mathcal{L}}$ |             |
| Изучение теоретического материала<br>дисциплины (ТО) |        | 50                          |             |
| Подготовка к текущему контролю<br>успеваемости (ТКУ) |        | 10                          |             |
| Подготовка к промежуточной<br>аттестации (ПА)        |        | 16                          | 16          |
|                                                      | Всего: | 76                          |             |

Таблица 7 – Виды самостоятельной работы и ее трудоемкость

# 5. Перечень учебно-методического обеспечения

для самостоятельной работы обучающихся по дисциплине (модулю) Учебно-методические материалы для самостоятельной работы обучающихся указаны в п.п. 7-11.

6. Перечень печатных и электронных учебных изданий Перечень печатных и электронных учебных изданий приведен в таблице 8. Таблица 8– Перечень печатных и электронных учебных изданий

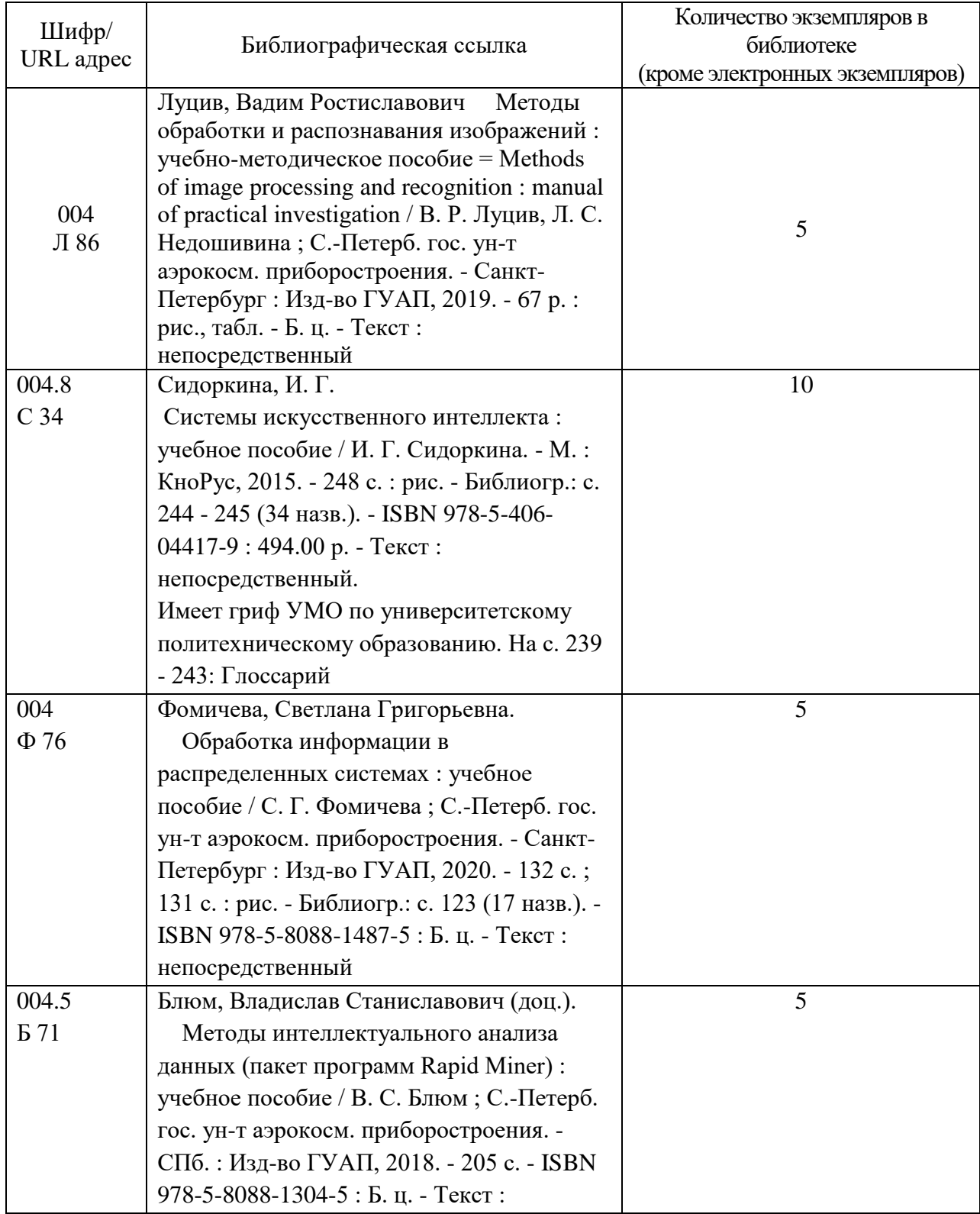

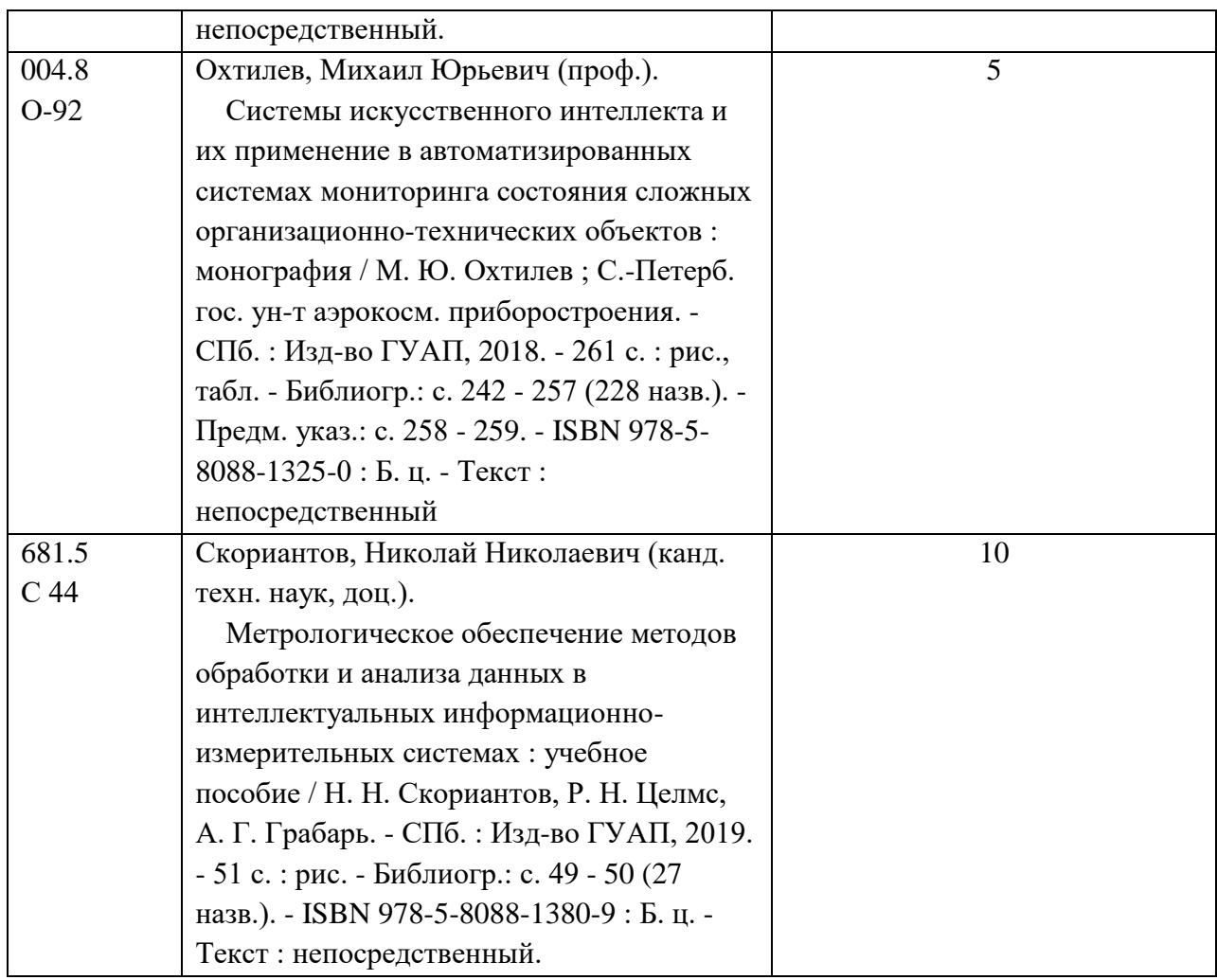

7. Перечень электронных образовательных ресурсов

информационно-телекоммуникационной сети «Интернет»

Перечень электронных образовательных ресурсов информационнотелекоммуникационной сети «Интернет», необходимых для освоения дисциплины приведен в таблице 9.

Таблица 9 – Перечень электронных образовательных ресурсов информационнотелекоммуникационной сети «Интернет»

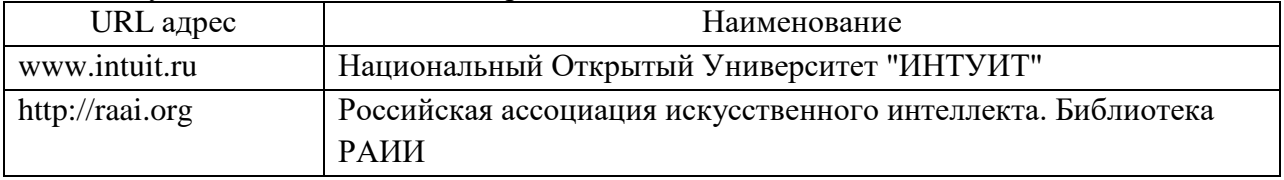

8. Перечень информационных технологий

8.1. Перечень программного обеспечения, используемого при осуществлении образовательного процесса по дисциплине.

Перечень используемого программного обеспечения представлен в таблице 10.

#### Таблица 10– Перечень программного обеспечения

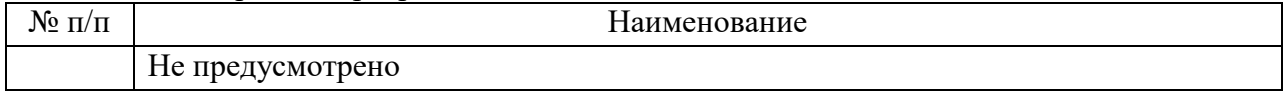

8.2. Перечень информационно-справочных систем,используемых при осуществлении образовательного процесса по дисциплине

Перечень используемых информационно-справочных систем представлен в таблице 11.

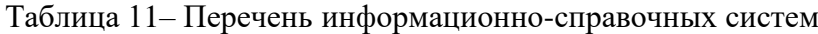

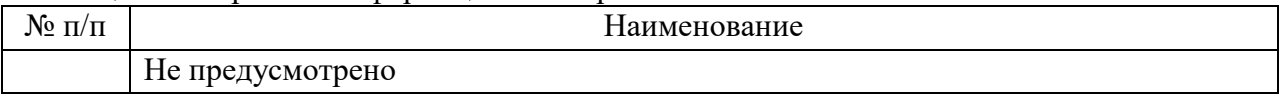

#### 9. Материально-техническая база

Состав материально-технической базы, необходимой для осуществления образовательного процесса по дисциплине, представлен в таблице12.

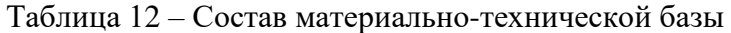

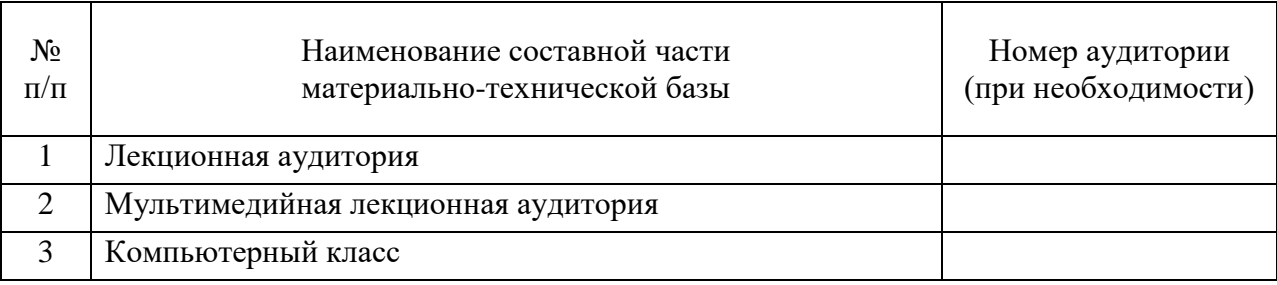

#### 10. Оценочные средства для проведения промежуточной аттестации

10.1. Состав оценочных средствдля проведения промежуточной аттестации обучающихся по дисциплине приведен в таблице 13.

Таблица 13 – Состав оценочных средств для проведения промежуточной аттестации

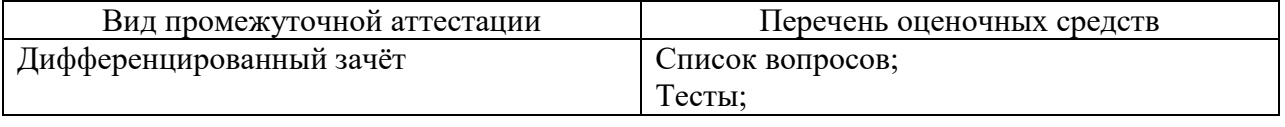

10.2. В качестве критериев оценки уровня сформированности (освоения) компетенций обучающимися применяется 5-балльная шкала оценки сформированности компетенций, которая приведена в таблице 14. В течение семестра может использоваться 100-балльная шкала модульно-рейтинговой системы Университета, правила использования которой, установлены соответствующим локальным нормативным актом ГУАП.

Таблица 14 –Критерии оценки уровня сформированности компетенций

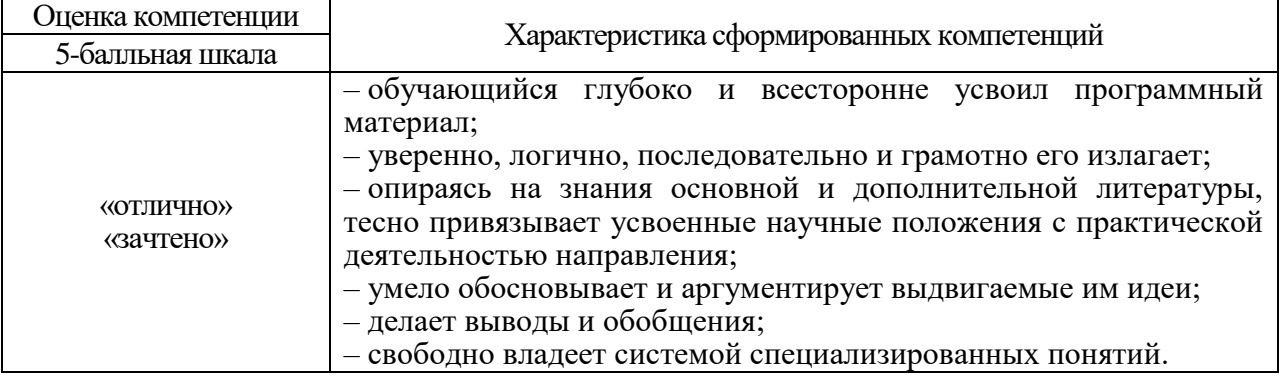

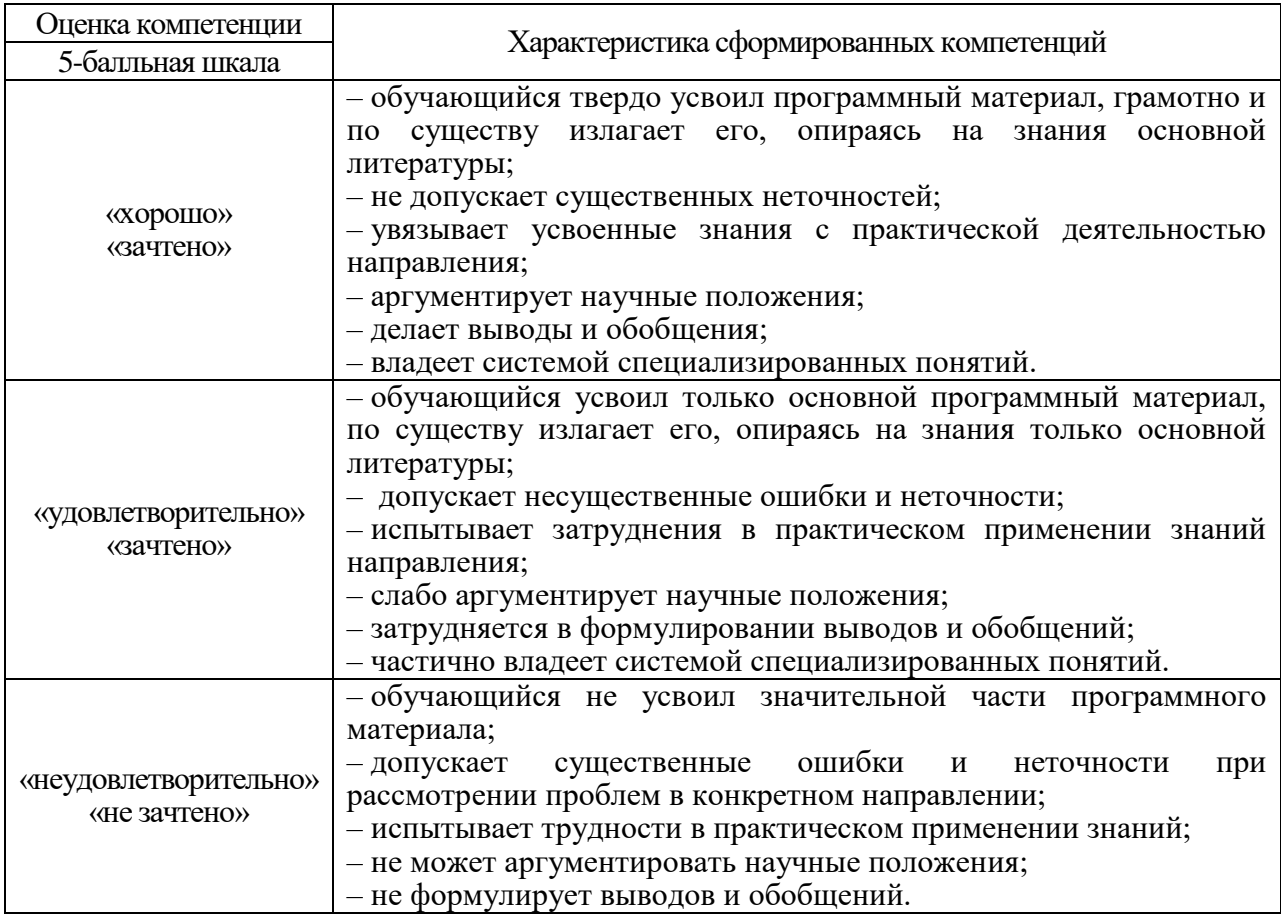

10.3. Типовые контрольные задания или иные материалы.

Вопросы (задачи) для экзамена представлены в таблице 15.

Таблица 15 – Вопросы (задачи) для экзамена

.

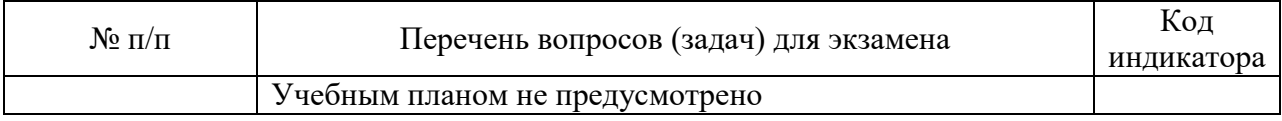

Вопросы (задачи) для зачета / дифф. зачета представлены в таблице 16. Таблица 16 – Вопросы (задачи) для зачета / дифф. зачета

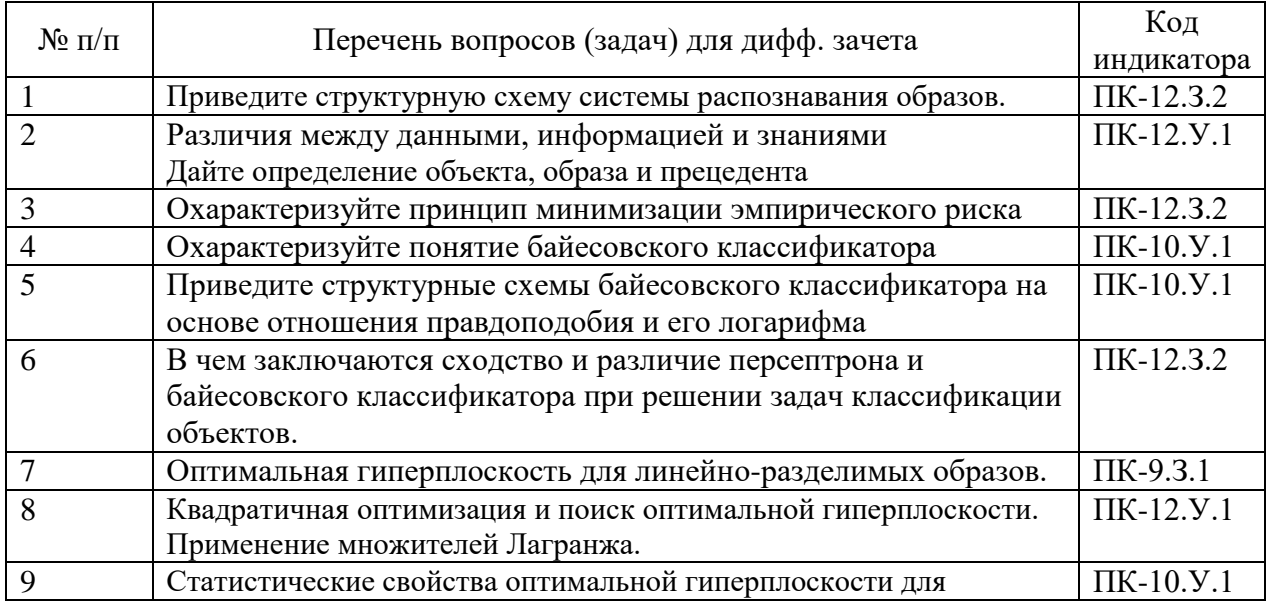

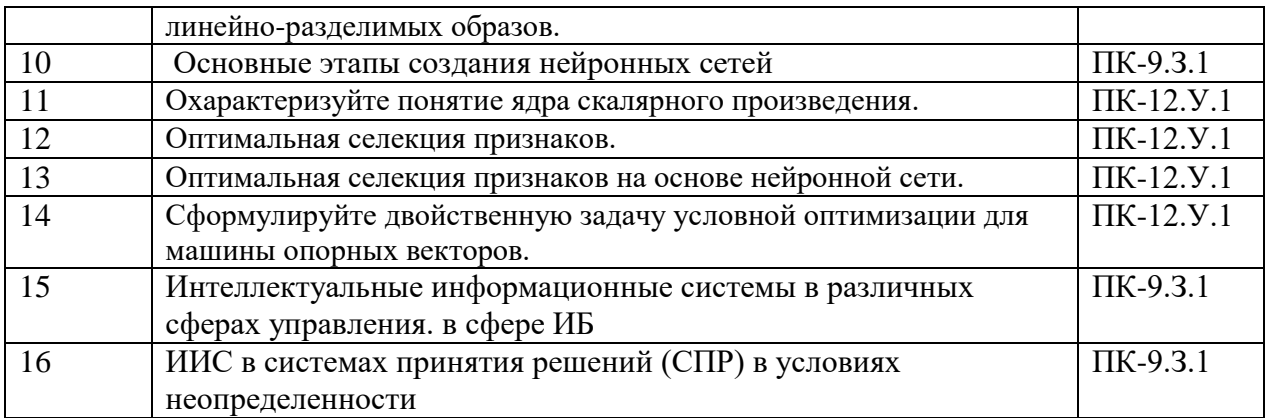

Перечень тем для курсового проектирования/выполнения курсовой работы представлены в таблице 17.

таблица 17 - Перечень тем для курсового проектирования/выполнения курсовой работы

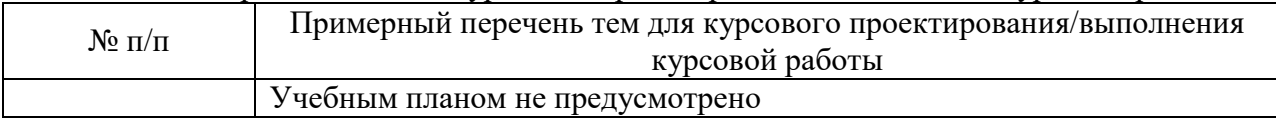

Вопросы для проведения промежуточной аттестации в виде тестирования представлены в таблице 18.

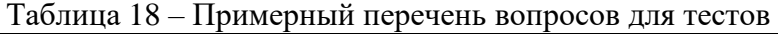

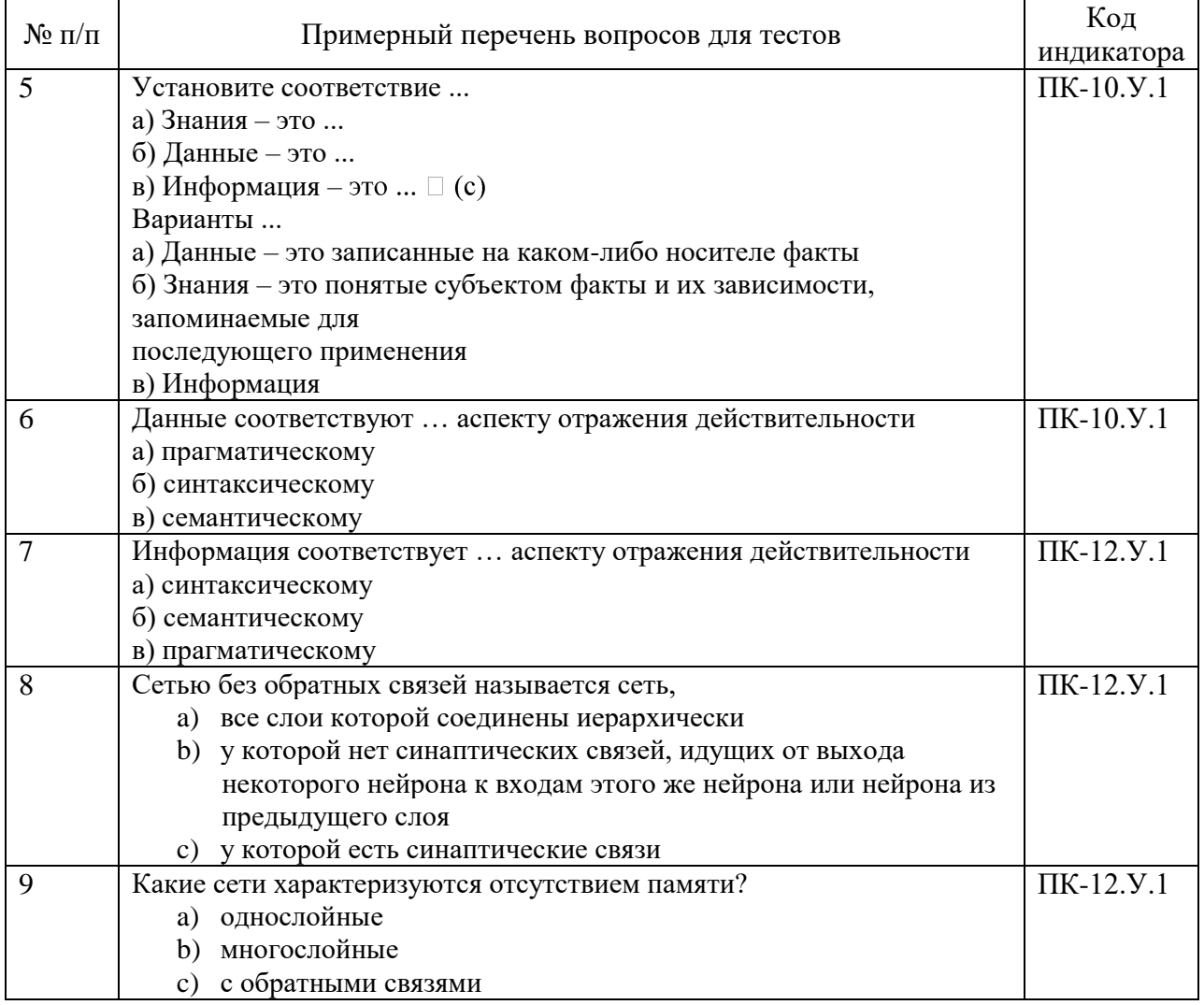

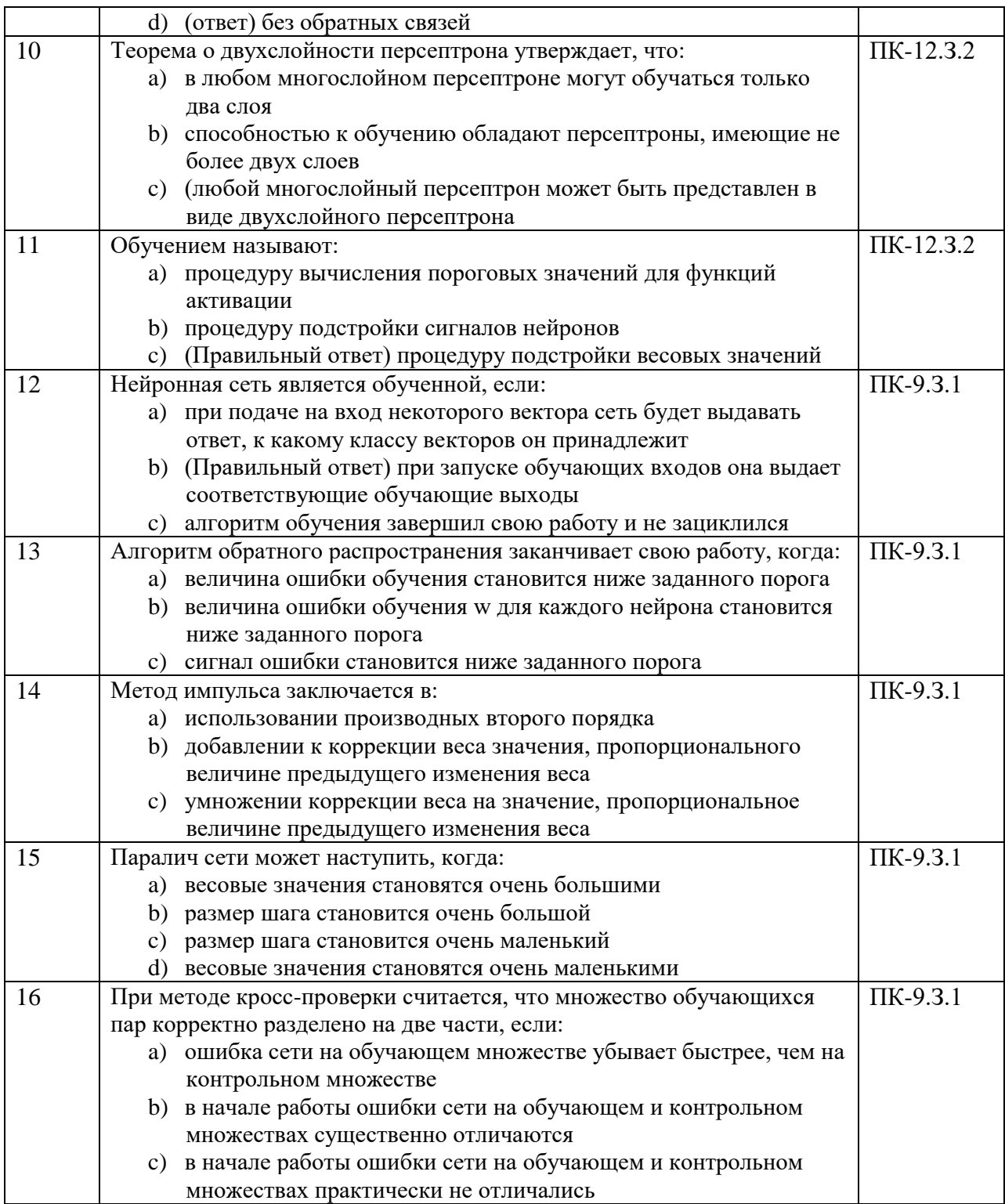

Перечень тем контрольных работ по дисциплине обучающихся заочной формы обучения, представлены в таблице 19.

Таблица 19 - Перечень контрольных работ

| <b>No</b><br>$\Pi/\Pi$ | paoot<br><b>КОНТРОЛЬНЫХ</b><br>Iepeчень<br>-кон |  |
|------------------------|-------------------------------------------------|--|
|                        | Не предусмотрено                                |  |

10.4. Методические материалы, определяющие процедуры оценивания индикаторов, характеризующих этапы формирования компетенций, содержатся в локальных нормативных актах ГУАП, регламентирующих порядок и процедуру проведения текущего контроля успеваемости и промежуточной аттестации обучающихся ГУАП.

11. Методические указания для обучающихся по освоению дисциплины

11.1. Методические указания для обучающихся по освоению лекционного материала *.*

Основное назначение лекционного материала – логически стройное, системное, глубокое и ясное изложение учебного материала. Назначение современной лекции в рамках дисциплины не в том, чтобы получить всю информацию по теме, а в освоении фундаментальных проблем дисциплины, методов научного познания, новейших достижений научной мысли. В учебном процессе лекция выполняет методологическую, организационную и информационную функции. Лекция раскрывает понятийный аппарат конкретной области знания, её проблемы, дает цельное представление о дисциплине, показывает взаимосвязь с другими дисциплинами.

Планируемые результаты при освоении обучающимися лекционного материала:

 получение современных, целостных, взаимосвязанных знаний, уровень которых определяется целевой установкой к каждой конкретной теме;

получение опыта творческой работы совместно с преподавателем;

 развитие профессионально-деловых качеств, любви к предмету и самостоятельного творческого мышления.

появление необходимого интереса, необходимого для самостоятельной работы;

 получение знаний о современном уровне развития науки и техники и о прогнозе их развития на ближайшие годы;

 научиться методически обрабатывать материал (выделять главные мысли и положения, приходить к конкретным выводам, повторять их в различных формулировках);

получение точного понимания всех необходимых терминов и понятий.

Лекционный материал может сопровождаться демонстрацией слайдов и использованием раздаточного материала при проведении коротких дискуссий об особенностях применения отдельных тематик по дисциплине.

Структура предоставления лекционного материала: <https://pro.guap.ru/inside#materials>

Изложение лекционного материала;

Представление теоретического материала преподавателем в виде слайдов;

- Освоение теоретического материала по практическим вопросам;
- Список вопросов по теме для самостоятельной работы студента

11.2. Методические указания для обучающихся по участию в семинарах – *учебным планом не предусмотрено.*

11.3. Методические указания для обучающихся по прохождению практических занятий *учебным планом не предусмотрено.*

11.4. Методические указания для обучающихся по выполнению лабораторных работ

В ходе выполнения лабораторных работ обучающийся должен углубить и закрепить знания, практические навыки, овладеть современной методикой и техникой эксперимента в соответствии с квалификационной характеристикой обучающегося. Выполнение лабораторных работ состоит из экспериментально-практической, расчетноаналитической частей и контрольных мероприятий.

Выполнение лабораторных работ обучающимся является неотъемлемой частью изучения дисциплины, определяемой учебным планом, и относится к средствам, обеспечивающим решение следующих основных задач обучающегося:

 приобретение навыков исследования процессов, явлений и объектов, изучаемых в рамках данной дисциплины;

 закрепление, развитие и детализация теоретических знаний, полученных на лекциях;

получение новой информации по изучаемой дисциплине;

 приобретение навыков самостоятельной работы с лабораторным оборудованием и приборами.

Задание и требования к проведению лабораторных работ

# **Лабораторная работа № 1**

«Принятие решения по максимуму правдоподобия»

**Цель работы:** Проведение анализа изображений по максимуму правдоподобия . **Задание к лабораторной работе №** 1:

1) Изучить материалы "живого" скрипта, приведенного в данном документе

2) Провести предварительную подготовку и анализ дата-сетов растровых изображений.

3) Провести классификацию изображений.

4) Отчет по лабораторной работе представить в виде "живого" скрипта с результатами анализа собственных журналов безопасности, а также в виде pdf документа данного скрипта.

Ход работы, структура и форма отчета о лабораторной работе и требования к оформлению отчета о лабораторной работе представлены по ссылке <https://pro.guap.ru/inside#tasks/81452>

**Лабораторная работа № 2 «**Разработка однослойной нейронной сети прямого распространения сигнала»

**Цель работы** – изучение свойств нейрона (персептрона Розанблата). Приобретение навыков разработки однослойных нейронных сетей в объектно-ориентированных средах программирования

#### **Задание к лабораторной работе №** 2:

- 1) Изучите свойства персептрона Розанблата и нейронной сети прямого распространения сигнала.
- 2) Создайте входные данные (файл с весовыми коэффициентами нейрона) для обучения нейрона со случайными значениями.
- 3) В MS Visual Studio 2019 создайте нейрон, реализующий функцию распознавания заданной цифры (изображения цифр загружаются из файлов, созданных самостоятельно).
- 4) Обучите нейрон, используя правиле Хеба. Выполните обучение нейрона для классификации векторов(изображение цифры) на две категории (верно/не верно).
- 5) Создайте слой нейронов и выполните имитацию работы однослойной нейронной сети для всех десяти цифр.
- 6) Изучите возможности однослойных нейронных сетей решать линейно несепарабельные задачи.
- 7) Оформите отчет по лабораторной работе

Ход работы, структура и форма отчета о лабораторной работе и требования к оформлению отчета о лабораторной работе представлены по ссылке

https://pro.guap.ru/get-task/673f062ff2c08f9348bc5e6a0d6d93ed

Лабораторная работа № 3 «Разработка многослойной нейронной сети прямого распространения сигнала»

Цель работы - Оптимальная селекция на основе нейронной сети.

# Задание к лабораторной работе № 3:

- 1) Изучите алгоритм обратного распространения ошибки для нейронной сети прямого распространения сигнала.
- 2) Создайте входную выборки данных (файлы с изображениями цифр для каждой цифры несколько реализаций) для обучения многослойной сети.
- 3) Входную выборку разделите на три непересекающиеся подмножества (данные для обучения, данные для тестирования, данные для верификации сети)
- 4) Спроектируйте архитектуру сети (количество слоев сети, количество нейронов на каждом слое, вид и параметры функции активации, количество эпох обучения).
- 5) В MS Visual Studio 2019 создайте многослойную нейронную сеть, реализующую функцию распознавания заданной цифры (изображения цифр для обучения загружаются из файлов, созданных самостоятельно) и обучающуюся с помощью алгоритма обратного распространения ошибки.
- 6) Обучите нейронную сеть. Определите ошибку обучения (График ошибки обучения выводить на форму).
- 7) Протестируйте нейронную сеть. Определите ошибку тестирования (График ошибки тестирования с другим цветом добавить в тот же контейнер, где отображается ошибка обучения)
- 8) Верифицируйте нейронную сеть. Определите ошибку верификации (График ошибки верификации с другим цветом добавить в тот же контейнер, где отображается ошибка обучения)
- 9) Повторите шаги 4-8 для нейронной сети с иной архитектурой
- 10) Сравните эффективность разработанных нейронных сетей (точность распознавания на каждом этапе (обучение, тестирование, верификация), скорость обучения и т.д.
- 11) Оформите отчет по лабораторной работе

Ход работы, структура и форма отчета о лабораторной работе и требования к оформлению отчета о лабораторной работе представлены по ссылке

https://pro.guap.ru/get-task/06803d8f1d0329a5ed9b463f747885a6

Лабораторная работа № 4 «Разработка сверточной нейронной сети»

Пель работы - изучение архитектуры и принципов функционирования сверточных нейронных сетей. Приобретение навыков разработки сверточных нейронных сетей в MatLab

# Задание к лабораторной работе № 4:

- 1) Изучите архитектору сверточной нейронной сети и этапы ее разработки в MarLab.
- 2) Создайте входную выборки данных (файлы с изображениями (цифр/букв/знаков зодиака/смайлов) - для каждого экземпляре изображения несколько реализаций) для обучения сверточной сети.
- 3) Входную выборку разделите на три непересекающиеся подмножества (данные для обучения, данные для тестирования, данные для верификации сети)
- 4) Спроектируйте архитектуру сверточной нейронной сети (тип и количество слоев сети, количество нейронов на каждом слое, вид и параметры функции активации, количество эпох обучения).
- 5) В MatLab'2020 создайте сверхточную нейронную сеть, реализующую функцию распознавания заданного изображения (изображения цифр для обучения

загружаются из файлов, созданных самостоятельно) и обучающуюся с помощью алгоритма обратного распространения ошибки.

- 6) Обучите сверхточную нейронную сеть. Определите ошибку обучения (График ошибки обучения выводить на форму).
- 7) Протестируйте сверхточную нейронную сеть. Определите ошибку тестирования (График ошибки тестирования с другим цветом добавить в тот же контейнер, где отображается ошибка обучения)
- 8) Верифицируйте сверхточную нейронную сеть. Определите ошибку верификации (График ошибки верификации с другим цветом добавить в тот же контейнер, где отображается ошибка обучения)
- 9) Повторите шаги 4-8 для сверхточную нейронной сети с иной архитектурой
- 10) Сравните эффективность разработанных нейронных сетей (точность распознавания на каждом этапе (обучение, тестирование, верификация), скорость обучения и т.д.
- 11) Оформите отчет по лабораторной работе

Ход работы, структура и форма отчета о лабораторной работе и требования к оформлению отчета о лабораторной работе представлены по ссылке

# https://pro.guap.ru/get-task/5b1d40781532b3adac403ab9d3f966c2

Лабораторная работа № 5 "Самоорганизующаяся сеть Кохонена "

интеллектуального изображений Пель работы: Проведение анализа самоорганизующейся сетью Кохонена.

#### Задание к лабораторной работе № 5:

1) Изучить материалы "живого" скрипта, приведенного в данном документе

2) Провести предварительную подготовку и анализ дата-сетов изображений

3) Провести классификацию изображений самоорганизующейся сетью Кохонена.

4) Отчет по лабораторной работе представить в виде "живого" скрипта с результатами анализа собственных журналов безопасности, а также в виде pdf документа данного скрипта.

Ход работы, структура и форма отчета о лабораторной работе и требования к лабораторной работе представлены оформлению отчета о  $\overline{u}$ ссылке https://pro.guap.ru/inside#tasks/81452

11.5. Методические указания для обучающихся по прохождению курсового проектирования/выполнения курсовой работы учебным планом не предусмотрено

11.6. Методические указания для обучающихся по прохождению самостоятельной работы

В ходе выполнения самостоятельной работы, обучающийся выполняет работу по заданию и при методическом руководстве преподавателя, но без его непосредственного участия.

Для обучающихся по заочной форме обучения, самостоятельная работа может включать в себя контрольную работу.

В процессе выполнения самостоятельной работы, у обучающегося формируется целесообразное планирование рабочего времени, которое позволяет им развивать умения и навыки в усвоении и систематизации приобретаемых знаний, обеспечивает высокий уровень успеваемости в период обучения, помогает получить навыки повышения профессионального уровня.

Методическими материалами, направляющими самостоятельную работу обучающихся являются:

- учебно-методический материал по дисциплине;

- методические указания по выполнению контрольных работ (для обучающихся по заочной форме обучения).

11.7. Методические указания для обучающихся по прохождению текущего контроля успеваемости.

Текущий контроль успеваемости предусматривает контроль качества знаний обучающихся, осуществляемого в течение семестра с целью оценивания хода освоения дисциплины.

11.8. Методические указания для обучающихся по прохождению промежуточной аттестации.

*.*

Промежуточная аттестация обучающихся предусматривает оценивание промежуточных и окончательных результатов обучения по дисциплине. Она включает в себя:

 экзамен – форма оценки знаний, полученных обучающимся в процессе изучения всей дисциплины или ее части, навыков самостоятельной работы, способности применять их для решения практических задач. Экзамен, как правило, проводится в период экзаменационной сессии и завершается аттестационной оценкой «отлично», «хорошо», «удовлетворительно», «неудовлетворительно».

 зачет – это форма оценки знаний, полученных обучающимся в ходе изучения учебной дисциплины в целом или промежуточная (по окончании семестра) оценка знаний обучающимся по отдельным разделам дисциплины с аттестационной оценкой «зачтено» или «не зачтено».

 дифференцированный зачет – это форма оценки знаний, полученных обучающимся при изучении дисциплины, при выполнении курсовых проектов, курсовых работ, научно-исследовательских работ и прохождении практик с аттестационной оценкой «отлично», «хорошо», «удовлетворительно», «неудовлетворительно».

Система оценок при проведении промежуточной аттестации осуществляется в соответствии с требованиями Положений «О текущем контроле успеваемости и промежуточной аттестации студентов ГУАП, обучающихся по программам высшего образования» и «О модульно-рейтинговой системе оценки качества учебной работы студентов в ГУАП».

# Лист внесения изменений в рабочую программу дисциплины

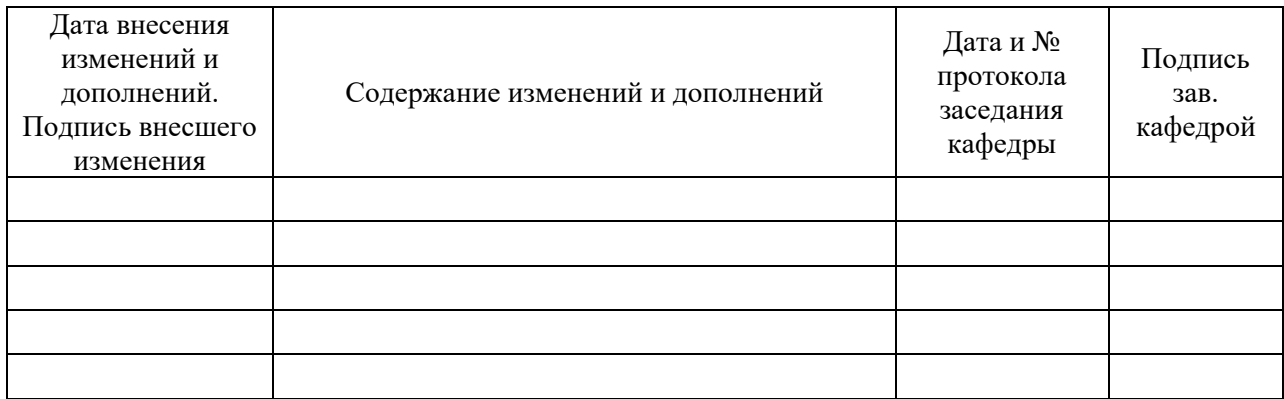